## **สรุปแนวทางการจัดเก็บข้อมูลนักเรียนสิ้นปีการศึกษา 2565 ของโรงเรียนในสังกัด สำนักงานเขตพื้นที่การศึกษามัธยมศึกษานครศรีธรรมราช ระบบจัดเก็บข้อมูลนักเรียนรายบุคคล Data Management Center (DMC)**

[https://portal.bopp-obec.info/obec65](https://portal.bopp-obec.info/obec654)

----------------------------

## **การจัดเก็บข้อมูลนักเรียนรายบุคคล รอบสิ้นปีการศึกษา 2565**

1. เข้าใช้งานทางเว็บไซต์ <https://portal.bopp-obec.info/obec65> (ใช้ Google chrome หรือ Mozilla Firefox)

2. กรณีโรงเรียนเปลี่ยนผู้รับผิดชอบ ให้ลงทะเบียนผู้ใช้งานใหม่ ผ่านระบบ DMC เมื่อลงทะเบียน เรียบร้อยแล้วให้แจ้งกลุ่มส่งเสริมการศึกษาทางไกลฯ สพม.นศ. เพื่อลบข้อมูลผู้รับผิดชอบเดิม และอนุมัติ ผู้ใช้งาน (Username) และรหัสผ่านของผู้รับผิดชอบใหม่ ในการเข้าใช้ระบบ DMC

3. ตั้งแต่ปีการศึกษา 2564 สพฐ.ได้ปรับปรุงระบบ โดยให้มีผู้บริหารโรงเรียนรับรองข้อมูล หลังจาก เจ้าหน้าที่ผู้รับผิดชอบยืนยันข้อมูลในระบบ DMC เรียบร้อยแล้ว ดังนั้น หากโรงเรียนมีการเปลี่ยนแปลง ผอ.ร.ร. ให้แจ้งกลุ่มส่งเสริมการศึกษาทางไกลฯ สพม.นศ. เพื่อลบข้อมูล ผอ.ร.ร.คนเดิม และให้ ผอ.ร.ร.คนใหม่ ลงทะเบียนผู้ใช้งานผ่านระบบ DMC ในบทบาท School\_ director เมื่อลงทะเบียนเรียบร้อยแล้ว ให้แจ้งกลุ่ม ส่งเสริมการศึกษาทางไกลฯ สพม.นศ. เพื่ออนุมัติผู้ใช้งานต่อไป

4. **แนวทางการจัดเก็บข้อมูลและปรับปรุงข้อมูลนักเรียนรายบุคคล สิ้นปีการศึกษา 2565**

 - การจัดเก็บและปรับปรุงข้อมูลนักเรียนรายบุคคล สิ้นปีการศึกษา 2565 ต้องเป็นนักเรียนที่สอบ ปลายภาคเรียนที่โรงเรียนเท่านั้น (นักเรียนที่มาสมัครใหม่เพื่อเข้าเรียนในปีการศึกษา 2566 ห้ามกรอกเข้า ระบบตอนนี้ให้โรงเรียนรวบรวมข้อมูลไว้บันทึกในระบบ DMC ปีการศึกษา 2566 > 10 มิ.ย. 2566)

 - สพฐ.กำหนดให้ดำเนินการปรับปรุงข้อมูลสิ้นปีการศึกษา 2565 และมี**กำหนดปิดระบบ DMC วันที่ 30 เมษายน 2566 เวลา 16.30 น.** (ปุ่มยืนยันจะสามารถกดได้ในวันที่ 30 เมษายน 2566 ตั้งแต่เวลา 8.00 น. สพม.นศ. จึง**ขอให้เจ้าหน้าที่ที่รับผิดชอบระดับโรงเรียนยืนยันข้อมูล และ ผอ.ร.ร.รับรองข้อมูลให้ แล้วเสร็จ ภายในเวลา 12.00 น.** เพื่อ สพม.นศ.จะได้ตรวจสอบรับทราบข้อมูลต่อไป)

 - ให้โรงเรียนดำเนินการตรวจสอบ ปรับปรุงข้อมูลพื้นฐานโรงเรียนให้มีความสมบูรณ์ ครบถ้วน และ ถูกต้อง เช่น วันที่ก่อตั้งโรงเรียน, ชื่อผู้อำนวยการโรงเรียน, เขตตรวจราชการ (จ.นครศรีฯ อยู่ในเขตตรวจ ราชการที่ 5), เบอร์โทรศัพท์ เว็บไซต์โรงเรียน จำนวนห้องเรียน ข้อมูลพิกัดโรงเรียน (Latitude, Longitude) ข้อมูลไฟฟ้า ประปา คอมพิวเตอร์ อินเทอร์เน็ต ฯลฯ

- การย้ายเข้า/เพิ่มนักเรียน ให้ดำเนินการนำเข้าข้อมูลเฉพาะนักเรียนที่สอบปลายภาคปีการศึกษา 2565 กับทางโรงเรียนเท่านั้น

 - ย้ายออก/จำหน่าย สามารถย้ายออกหรือจำหน่ายนักเรียนที่ออกก่อนสอบปลายภาคปีการศึกษา 2565 (นักเรียนที่ไม่ได้สอบปลายภาคที่ ร.ร.) ได้เท่านั้น

- นักเรียนออกกลางคัน ให้ปรึกษาเขตพื้นที่การศึกษาก่อนดำเนินการ

- กรณีพบชื่อ-นามสกุลนักเรียนผิด ให้แก้ไขที่เมนู 2.7.8

 - นักเรียนที่สอบปลายภาคที่โรงเรียน ให้ไปทำข้อมูลสิ้นปีในเมนู 3.2.2 (สอบได้/สอบตก สิ้นปี การศึกษา) , เมนู 3.2.2.1 (สอบตก ซ้ำชั้น) , เมนู 3.2.2.2 (สอบได้ เรียนจบ ในระดับชั้น ม.3, ม.6 ให้เลือก เงื่อนไขที่ตรงประเด็นกับข้อมูลข้อเท็จจริงของนักเรียน ที่จบการศึกษา ออกไปเรียนที่อื่น หรือศึกษาต่อที่เดิม กรณีจบ ม.3 หรือไม่ศึกษาต่อ...ตามลำดับ(ระบบเปิดเมนูให้ดำเนินการ ตั้งแต่1 มี.ค. 2566 จนถึงวันปิดระบบ) - นักเรียนที่ไม่ได้สอบปลายภาคที่โรงเรียนและยังติดตามอยู่แต่ไม่สามารถจำหน่ายได้ ใช้เมนู 3.1.8

(ระบบเปิดเมนูให้ดำเนินการ ตั้งแต่ 1 มี.ค. 2566 จนถึงวันปิดระบบ)

 - กรณีพบเลขบัตรประชาชนของนักเรียนผิดพลาด หรือกรณีนักเรียนไม่มีหลักฐานทางทะเบียน ราษฎร (ระบบกำหนดเลข G ไว้) ต่อมาเด็กได้เลขประจำตัวประชาชน 13 หลักแล้วให้นำข้อมูลไปใช้แทนเลข G เดิม โดยให้โรงเรียนส่งแบบฟอร์ม Excel พร้อมหลักฐานสำเนาบัตรประชาชนของนักเรียนเพื่อขอแก้ไขเลข บัตรประชาชน ไปยัง สพฐ. ทาง E-mail : [bopp.dmc@gmail.com](mailto:bopp.dmc@gmail.com) / ดาวโหลดแบบฟอร์มได้ที่ เมนู 2.7.9 (สพฐ.จะแก้ไขเลขบัตรประชาชนที่ส่งทางอีเมล์เท่านั้น รอบสิ้นปีการศึกษา 2565 จะแก้ไขให้ถึงวันที่ 30 เมษายน 2566 เวลา 16.30 น.)

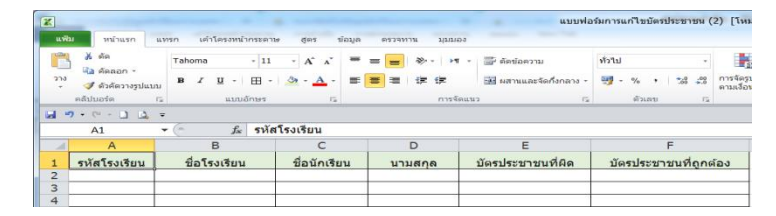

- ให้ตรวจสอบความถูกต้องของจำนวนและข้อมูลนักเรียน ก่อนยืนยันข้อมูล

5. กรณีมีปัญหาหรือข้อสงสัยในการดำเนินงานระบบ DMC ติดต่อผู้รับผิดชอบระดับเขตพื้นที่ นางสาวจิตติมา เพชรมูณีย์ ตำแหน่ง นักวิเคราะห์นโยบายและแผนชำนาญการพิเศษ สพม.นศ. โทรศัพท์ 086-5112095

------------------------------------